# **Foreman - Feature #1922**

# **Make Graphs Scroll**

10/31/2012 11:15 AM - Robert Birnie

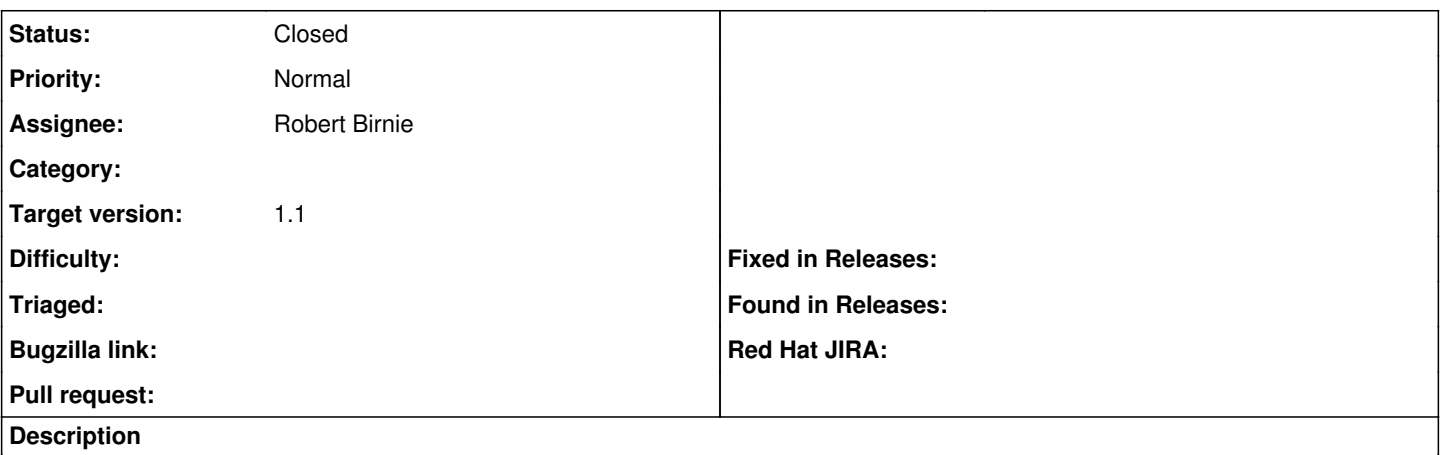

I am updating the graphing library to v2.3.3. This'll let us enable scrolling on the legends portion so they don't overlap with the graphs. Also enabling scrolling for the Trends graphs.

<http://jsfiddle.net/gh/get/jquery/1.7.2/highslide-software/highcharts.com/tree/master/samples/highcharts/legend/navigation/>

#### **History**

### **#1 - 10/31/2012 11:22 AM - Robert Birnie**

<https://github.com/theforeman/foreman/pull/223>

### **#2 - 11/01/2012 10:18 AM - Robert Birnie**

*- Status changed from New to Closed*

*- % Done changed from 0 to 100*

Merged.